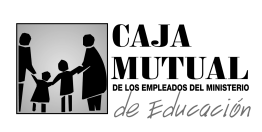

### **2.8 UNIDAD DE INFORMÁTICA**

# **2.8.1 PROCEDIMIENTO PARA EL CONTROL DE LICENCIAS DE SOFTWARE INSTITUCIONAL**

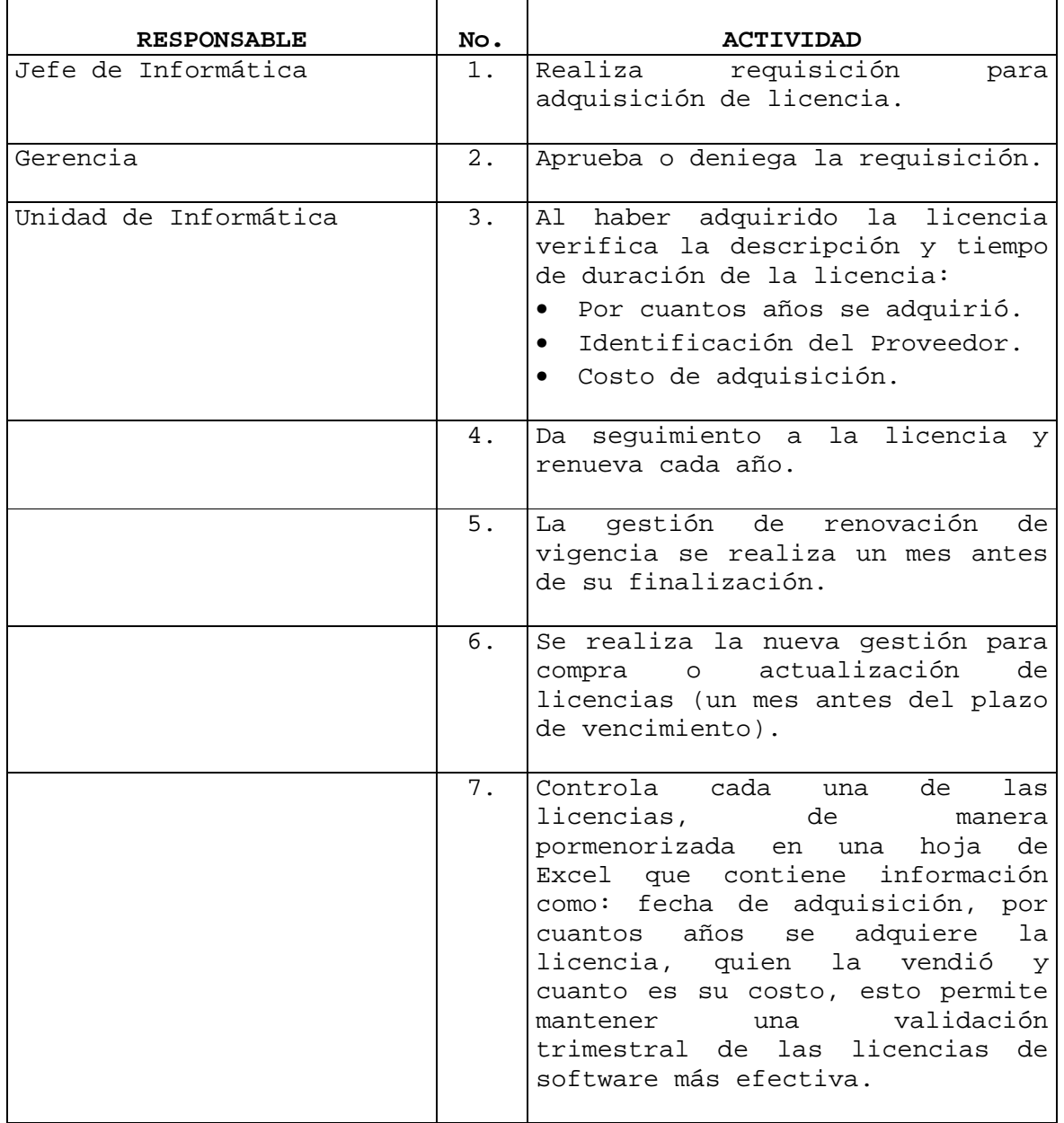

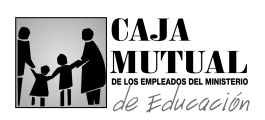

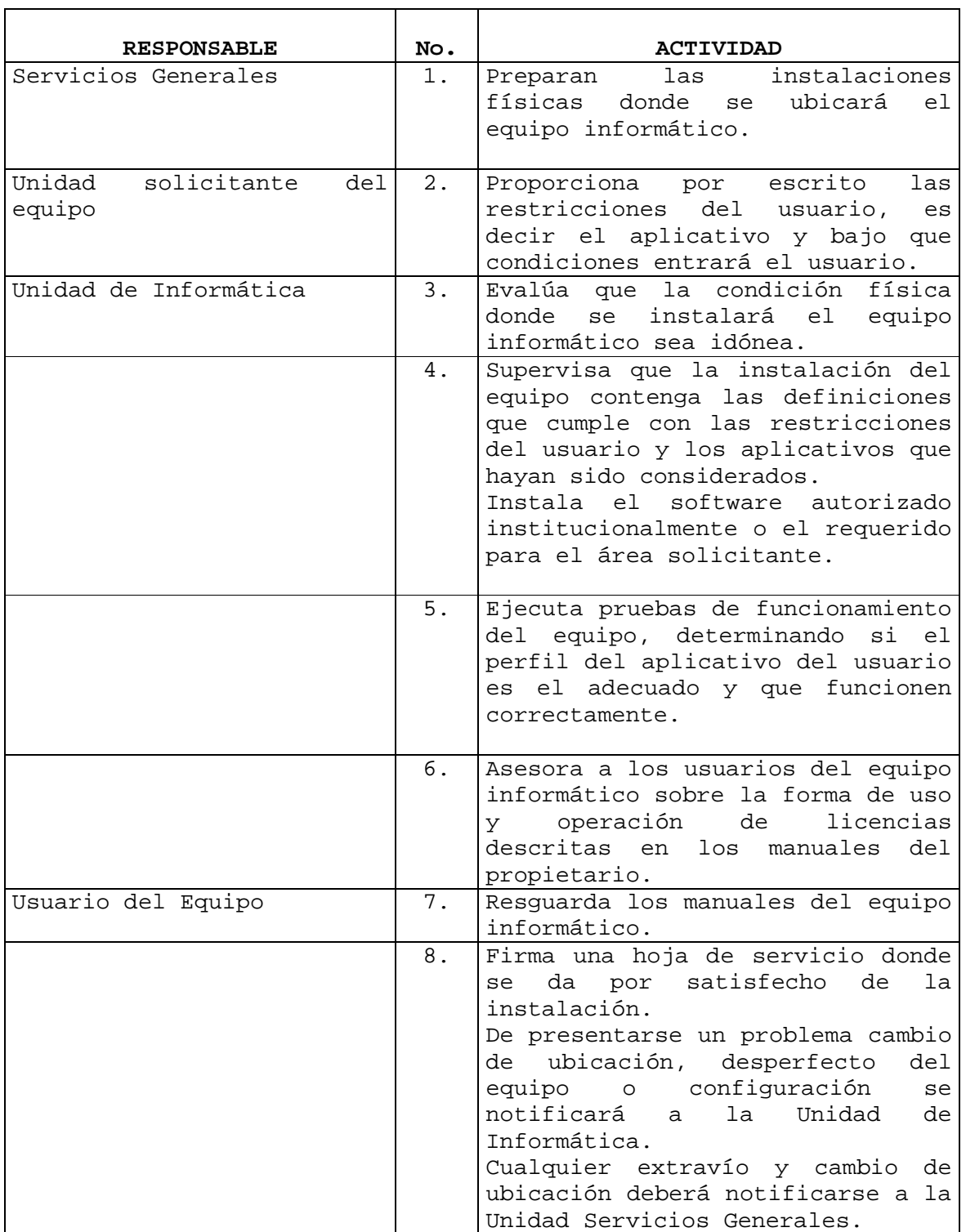

# **2.8.2 PROCEDIMIENTO PARA LA INSTALACIÓN DE EQUIPOS INFORMATICOS**

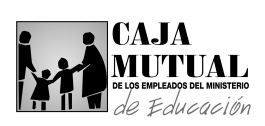

# **2.8.3 PROCEDIMIENTO PARA CONEXIÓN A LA RED INFORMATICA INSTITUCIONAL**

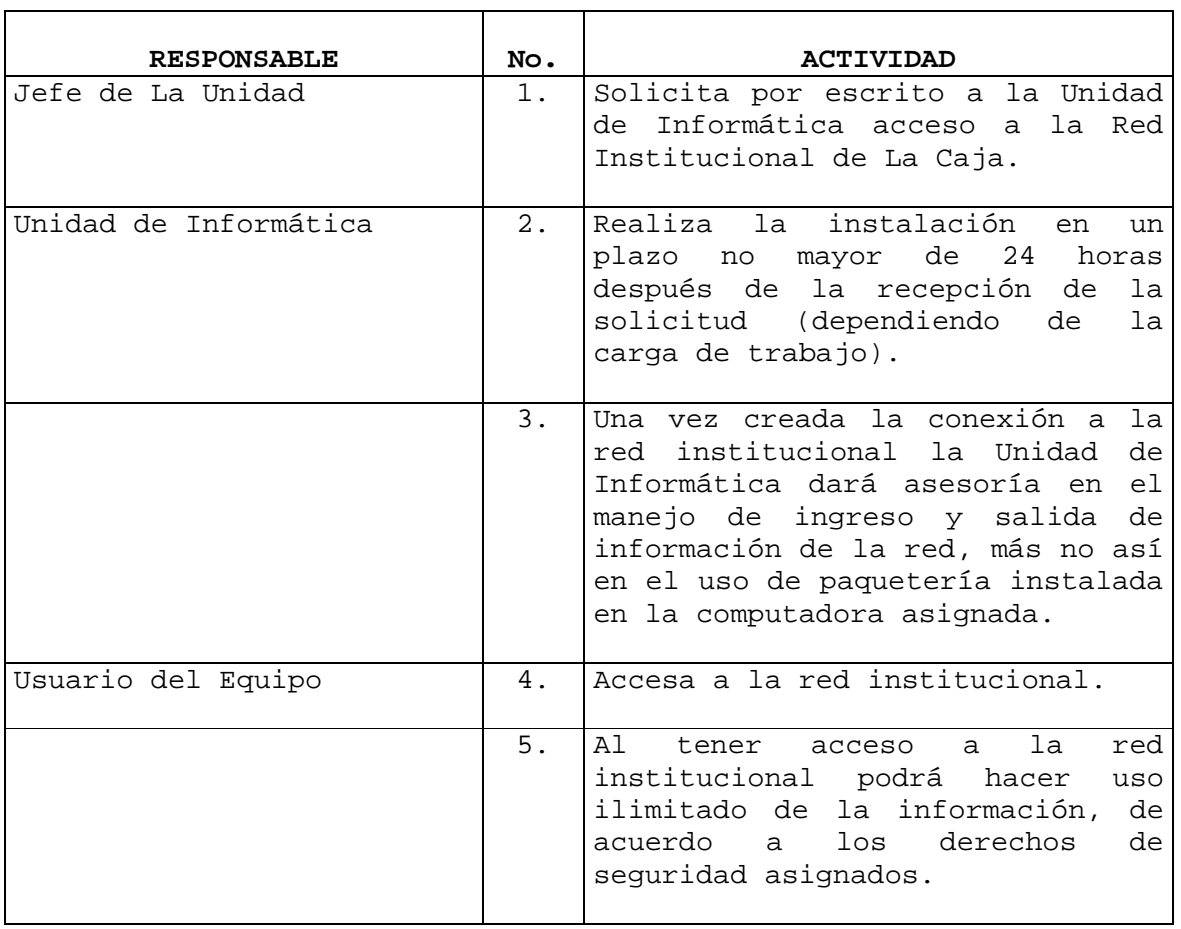

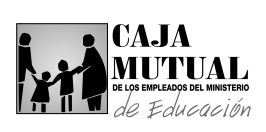

# **2.8.4 PROCEDIMIENTO PARA EL CONTROL DE MANTENIMIENTO DE EQUIPOS INFORMATICOS EN GARANTIA**

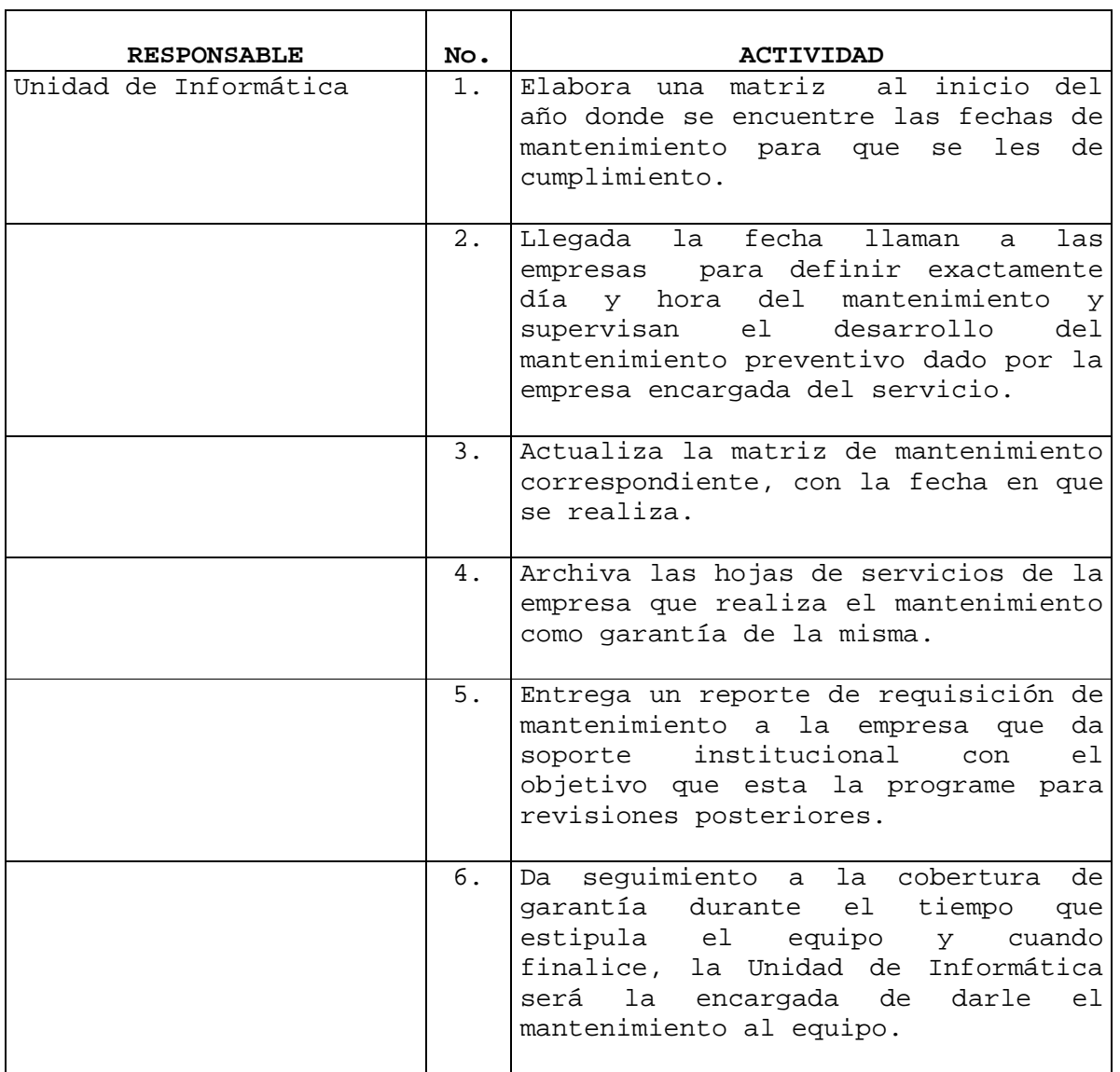

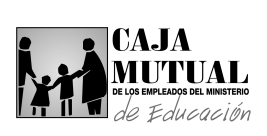

# **2.8.5 PROCEDIMIENTO PARA CONTROL DE LAS CINTAS DE RESPALDO DE INFORMACION CRÍTICA**

 $\overline{\phantom{a}}$ 

**Contract Contract Contract Contract** 

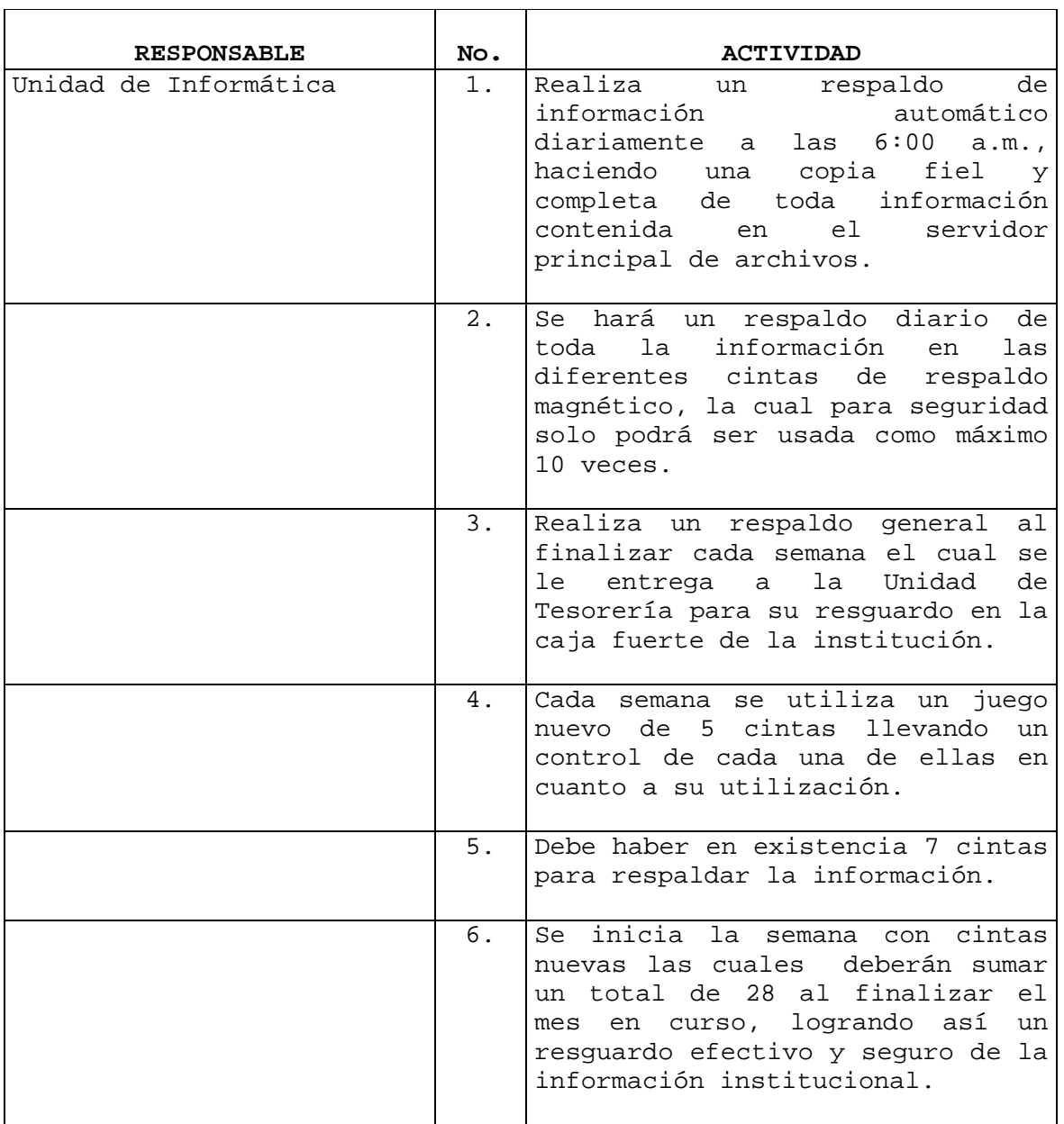

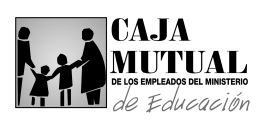

### **2.8.6 PROCEDIMIENTO PARA EL DISE**Ñ**O DE APLICACIONES**

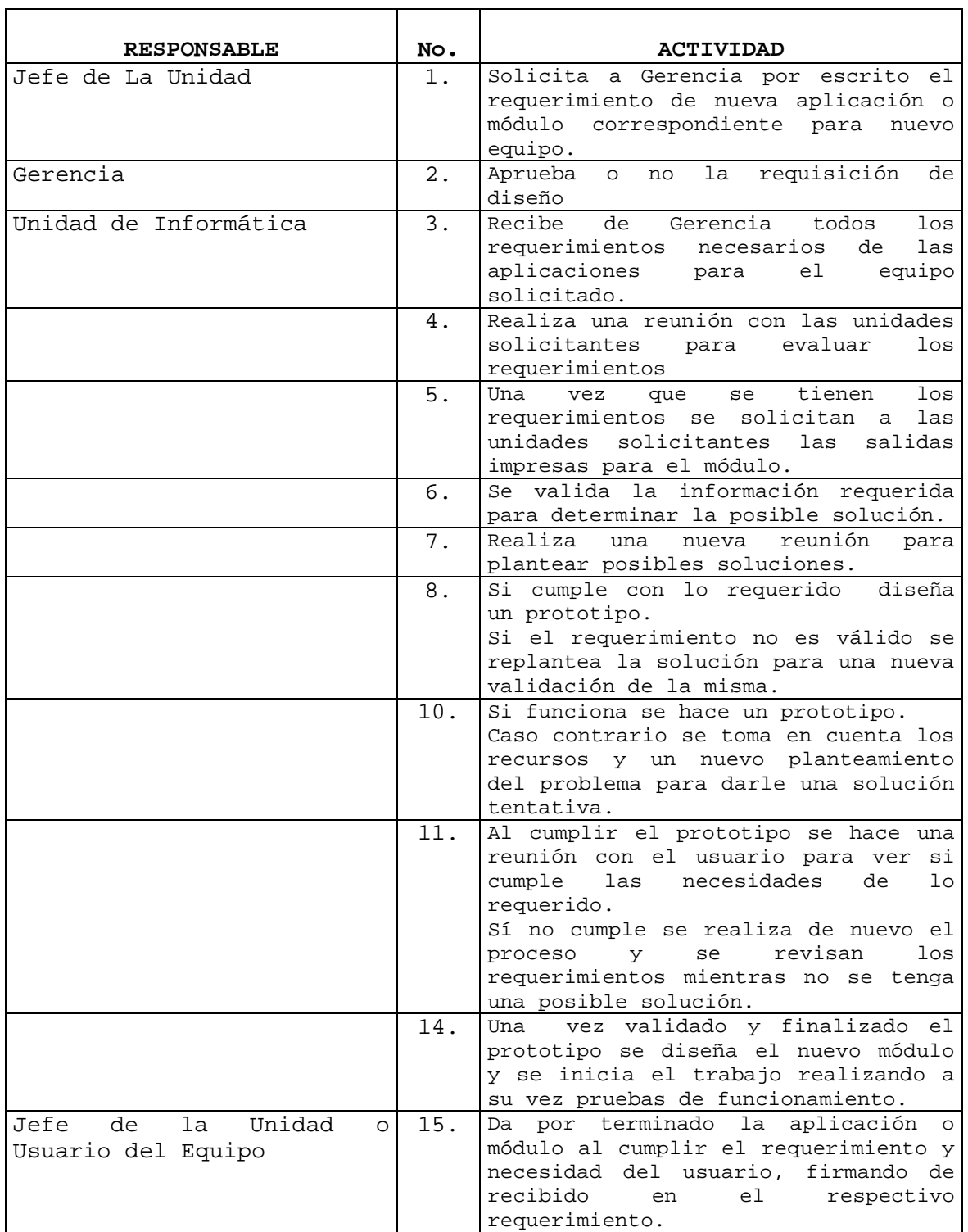

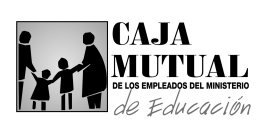

#### **2.8.7 PROCEDIMIENTO PARA EL CONTROL DE CONEXION A INTERNET**

 $\overline{\phantom{a}}$ 

 $\overline{\phantom{0}}$ 

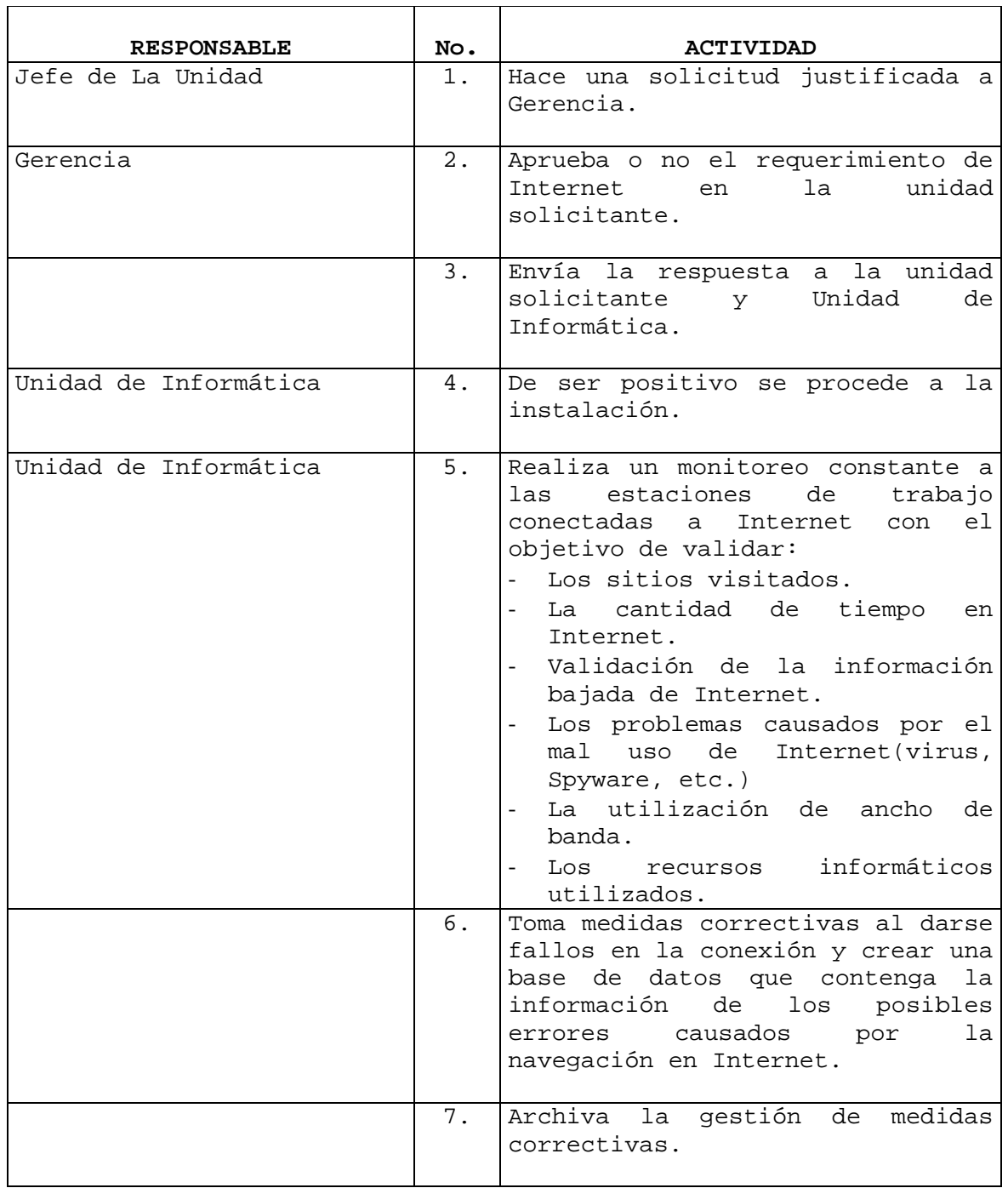

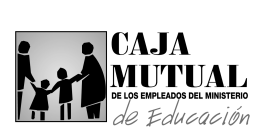

# **2.8.8 PROCEDIMIENTO PARA EL MANTENIMIENTO Y ACTUALIZACION DE LA PÁGINA WEB**

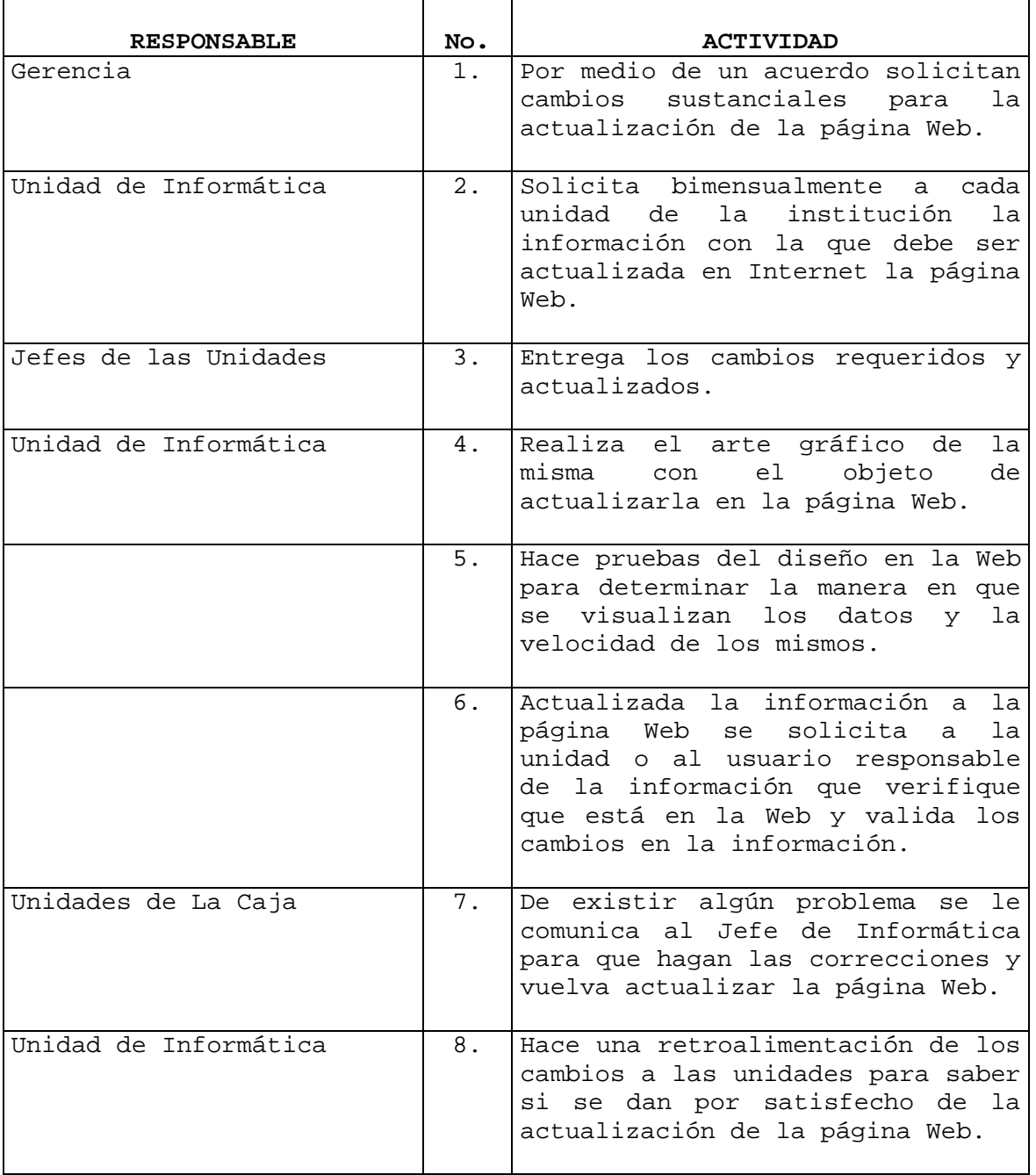

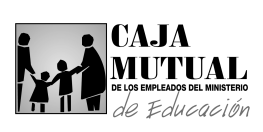

### **2.8.9 PROCEDIMIENTO PARA EL CONTROL DE CUENTAS DE CORREO ELECTRÓNICO EN EL SERVIDOR DE CORREOS**

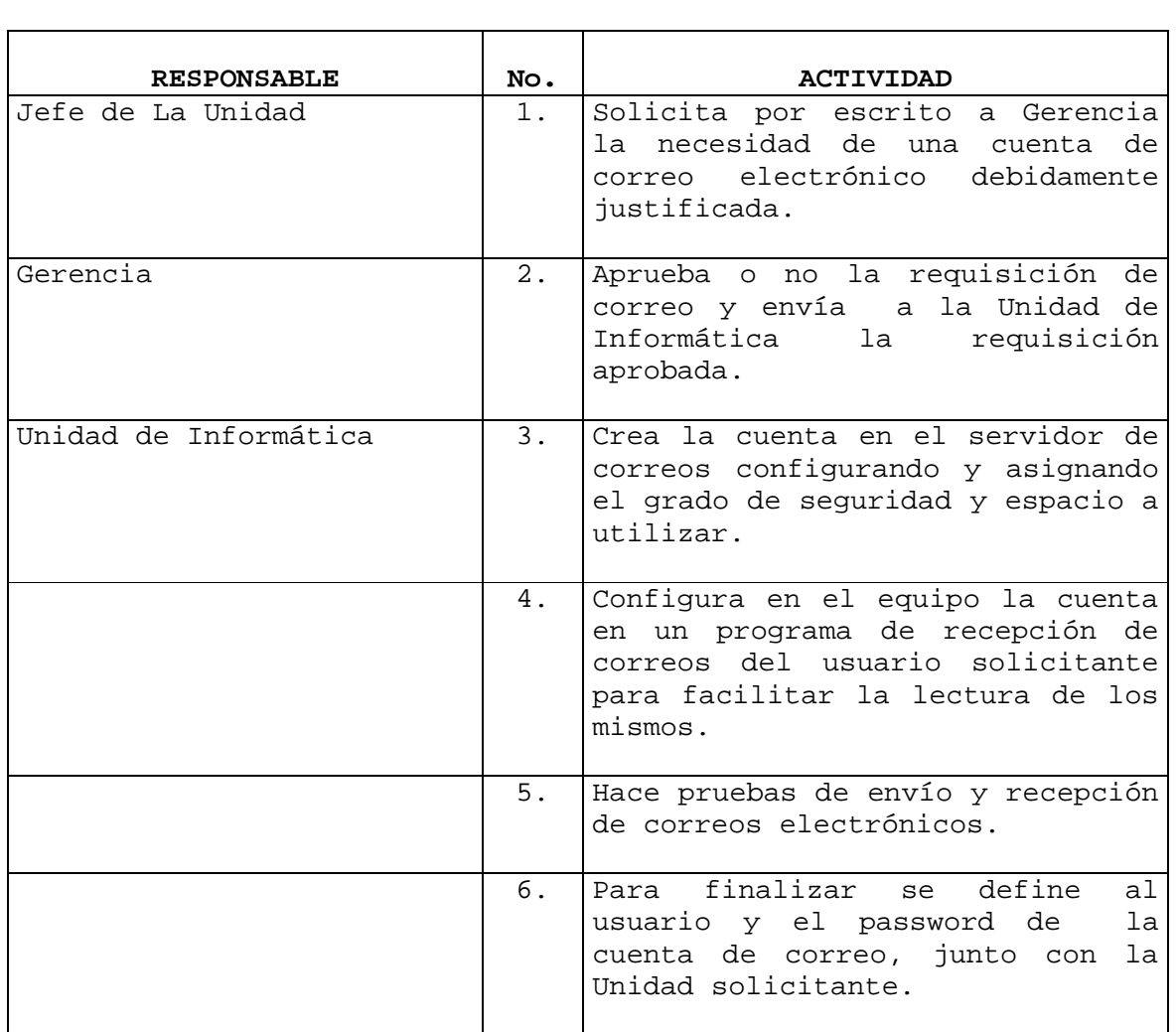

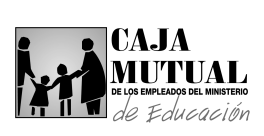

# **2.8.10 PROCEDIMIENTO PARA EL ESPACIO FISICO EN EL SERVIDOR DE ARCHIVOS**

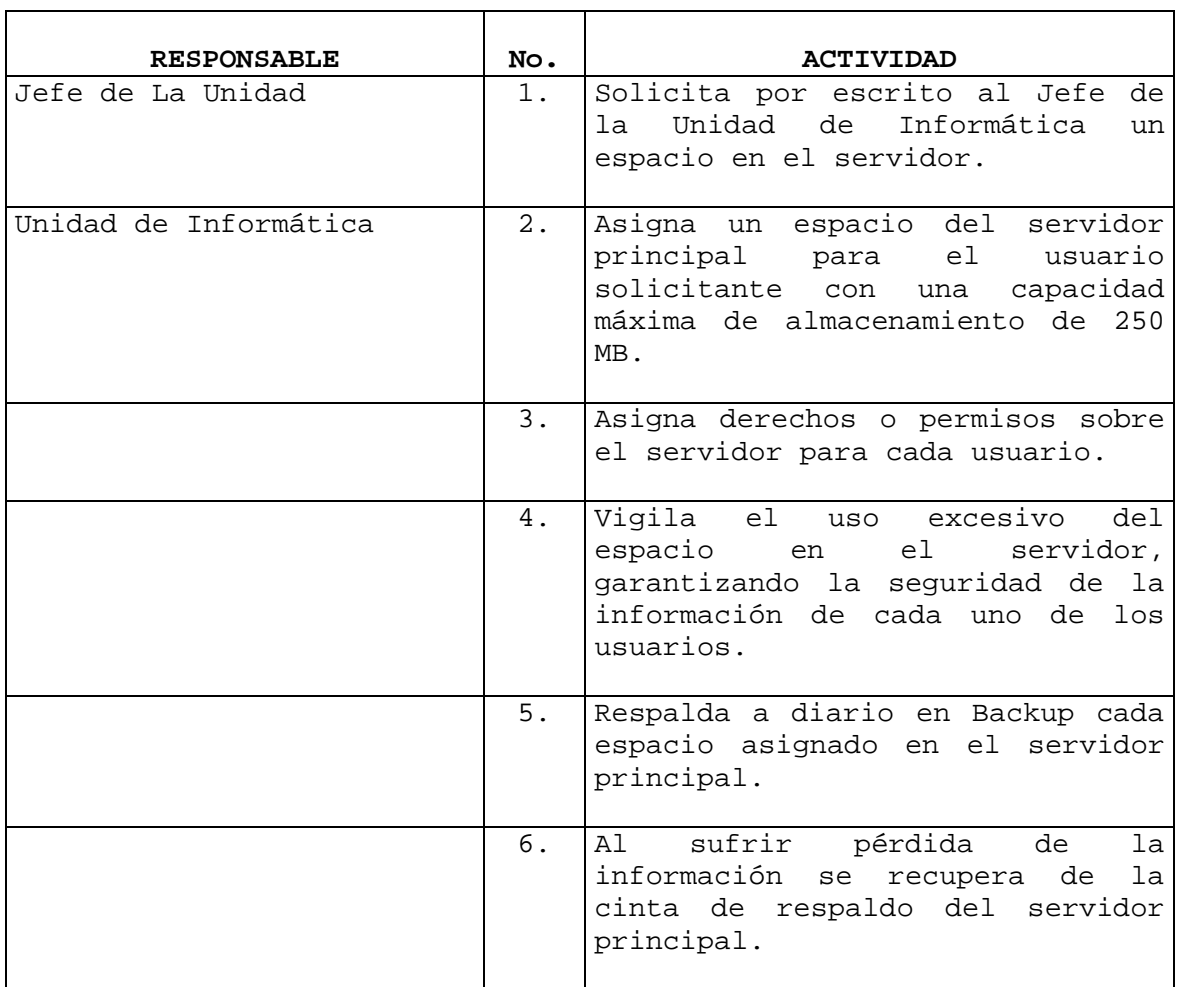

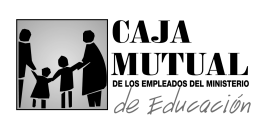

 $\overline{a}$ 

# **2.8.11 PROCEDIMIENTO PARA EL CONTROL Y ACTUALIZACION DE LICENCIAS DE ANTI-VIRUS**

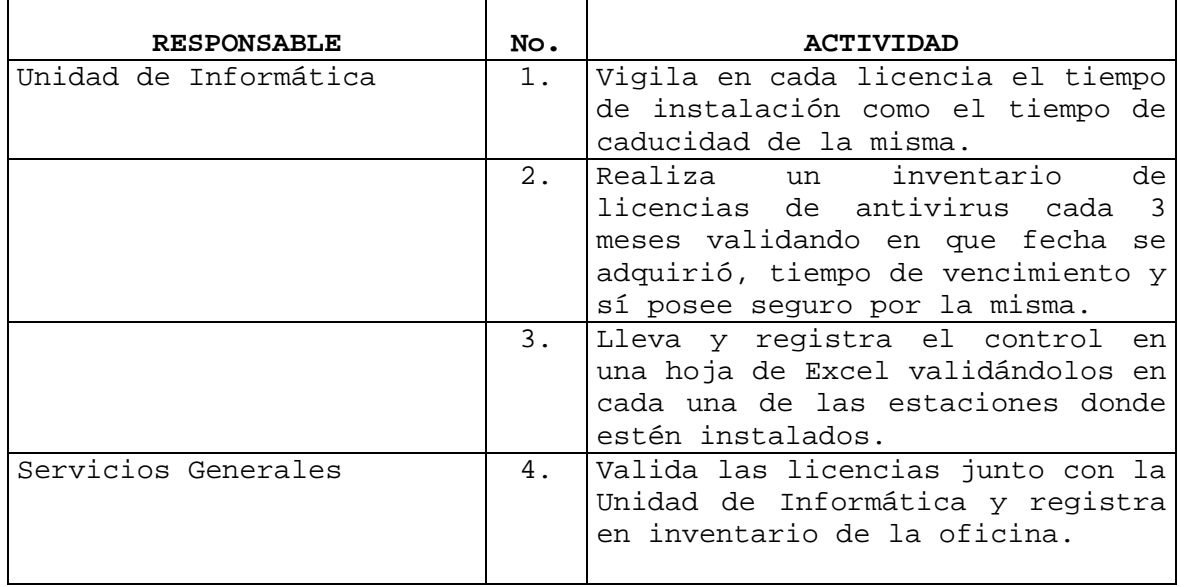

### **2.8.12 PROCEDIMIENTO PARA SOPORTE Y CONSULTAS DE USUARIOS FINALES**

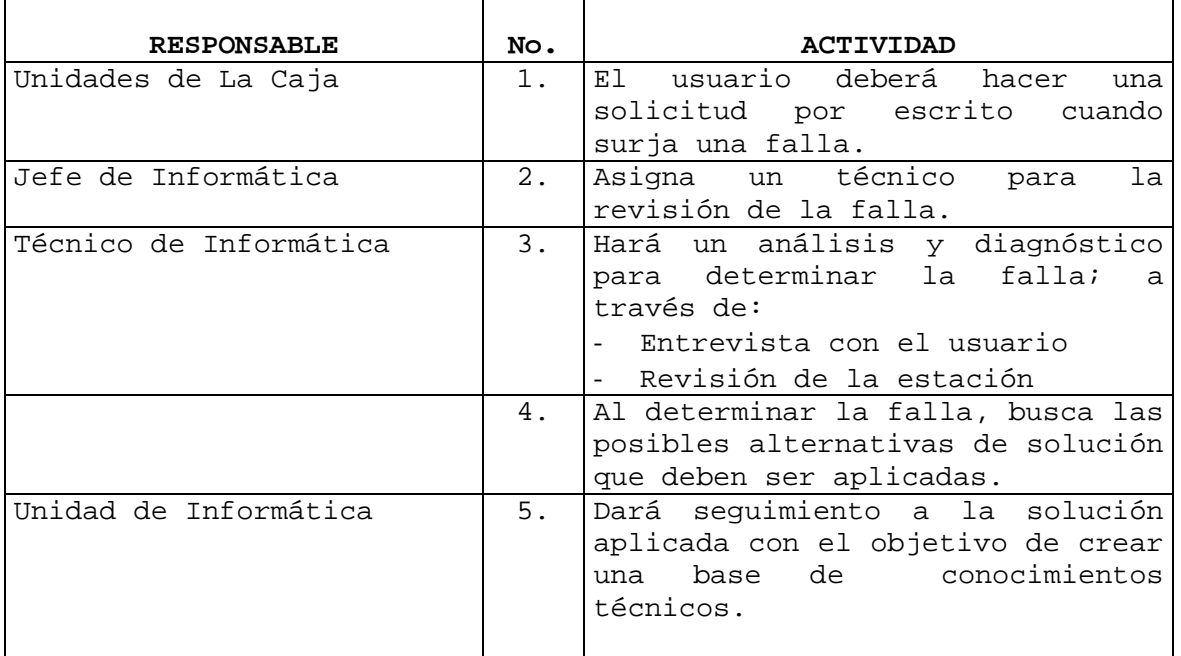

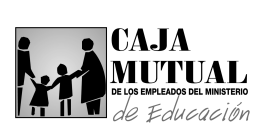

### **2.8.13 PROCEDIMIENTO DE MANTENIMIENTO PREVENTIVO O CORRECTIVO EJECUTADO POR TERCEROS**

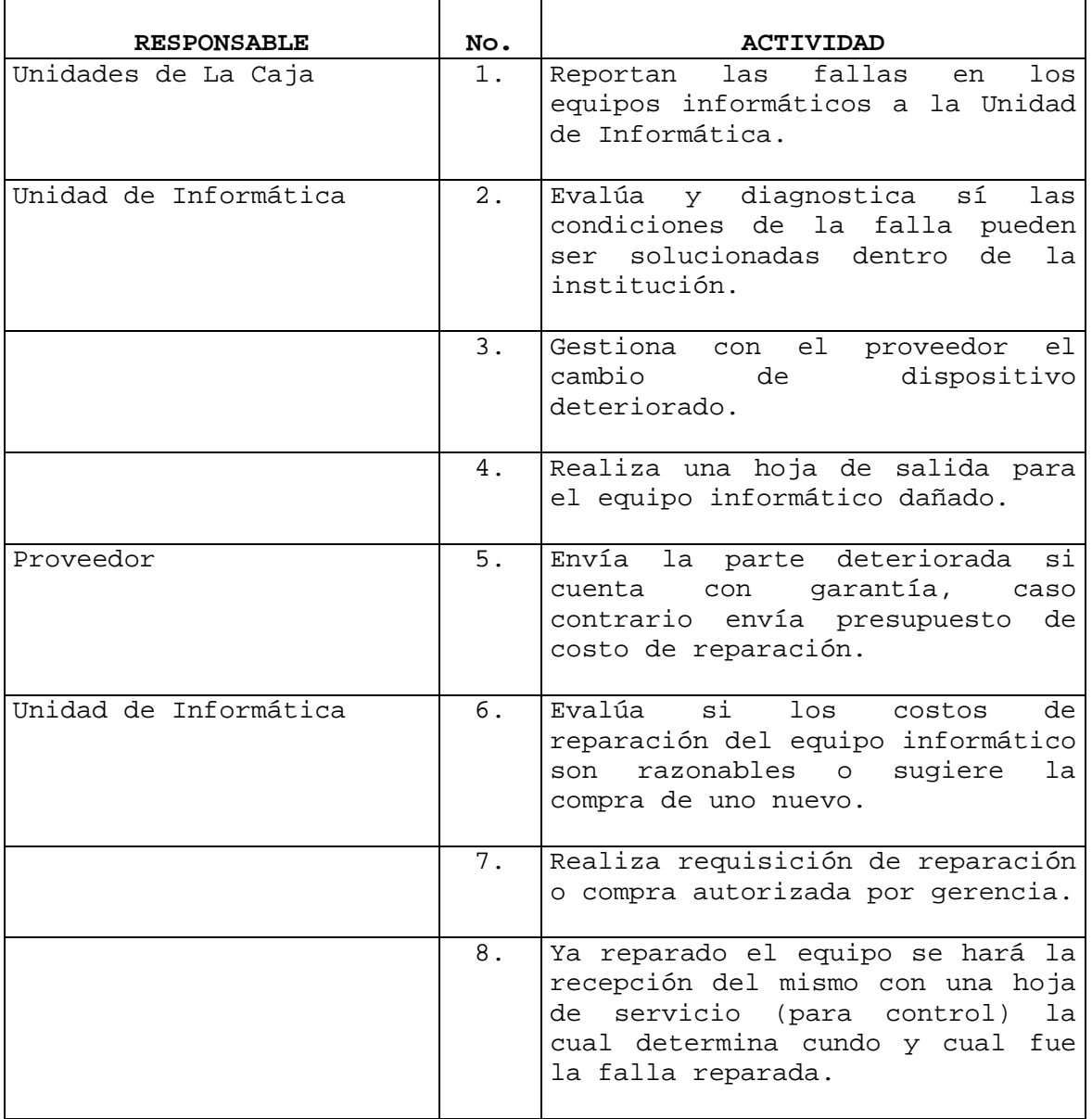

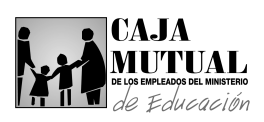

#### **2.8.14 PROCEDIMIENTO PARA EL CONTROL DE OUT SOURCING**

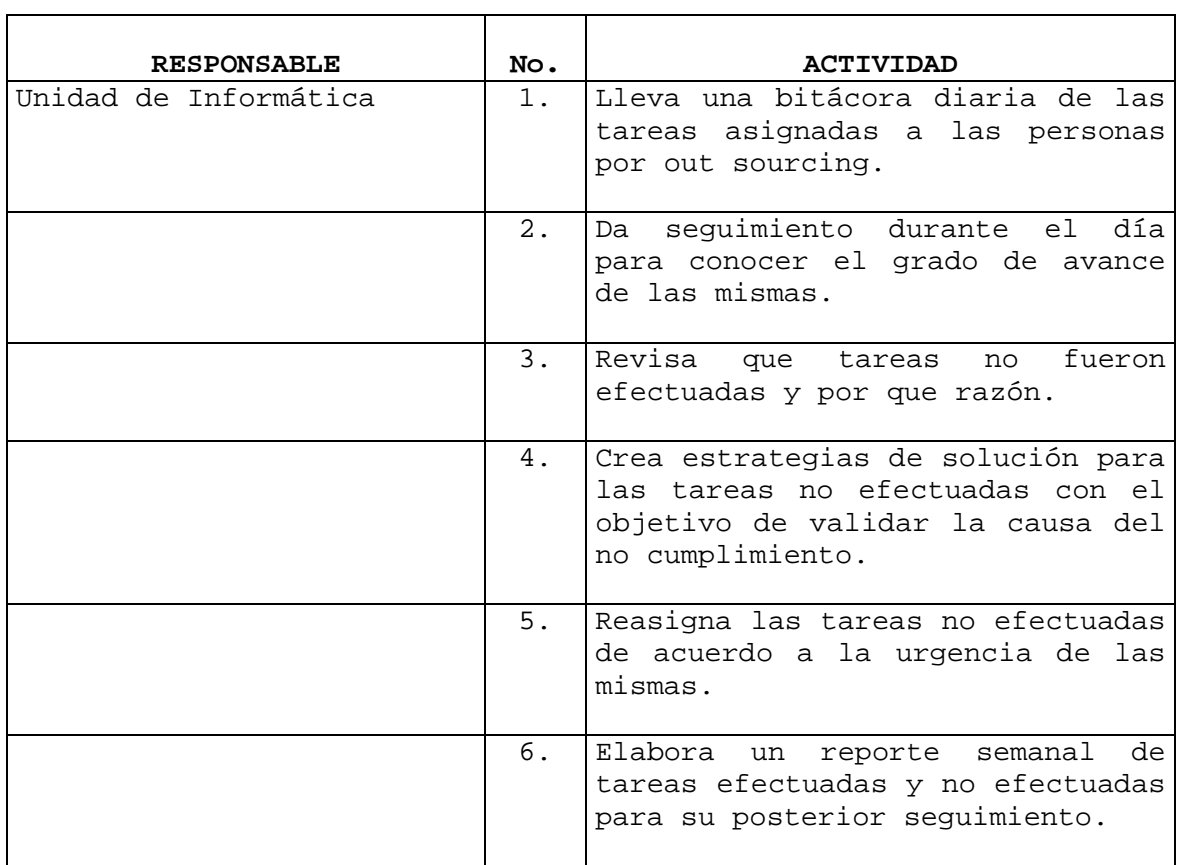

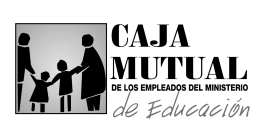

 $\overline{a}$ 

# **2.8.15 PROCEDIMIENTO PARA EL CONTROL DE VISITAS A LAS AGENCIAS DEPARTAMENTALES**

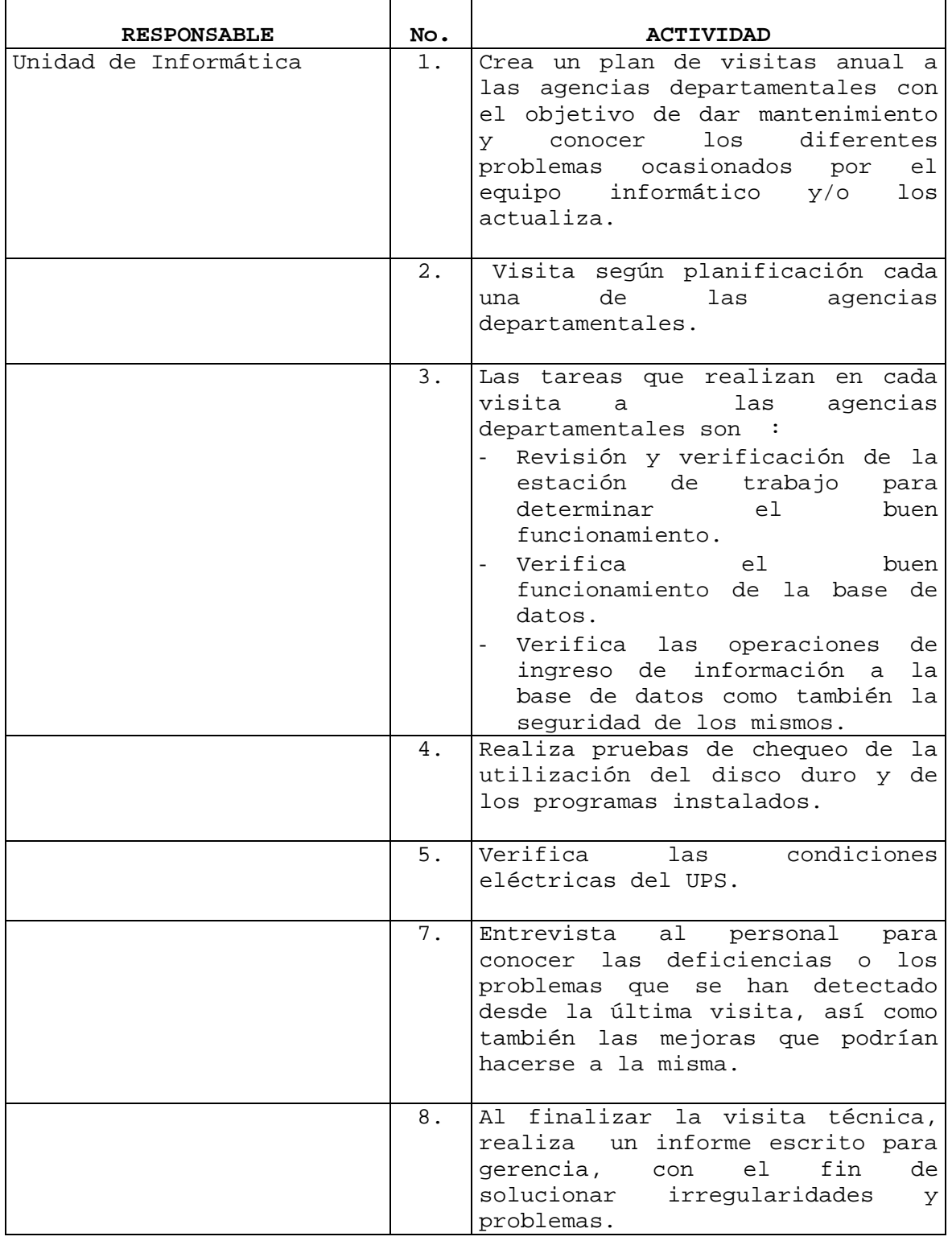

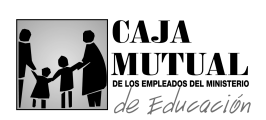

### **2.8.16 PROCEDIMIENTO DE REUBICACIÓN DE EQUIPO INFORMÁTICO**

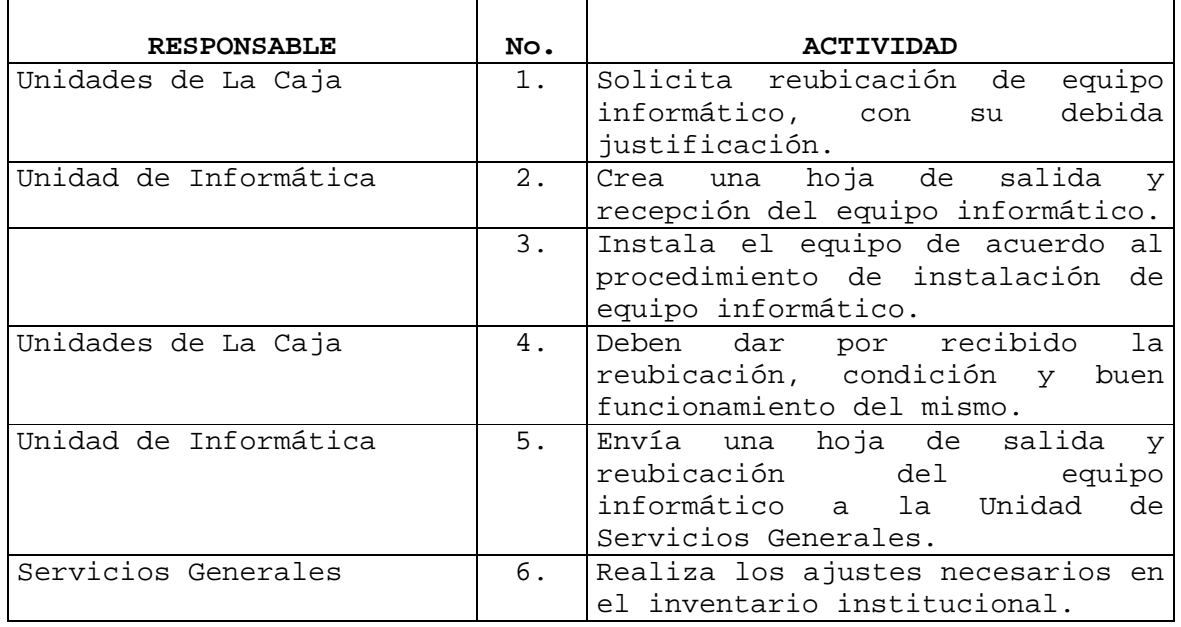

# **2.8.17 PROCEDIMIENTO DE SEGURIDAD FÍSICA PARA RESGUARDO DEL EQUIPO INFORMÁTICO**

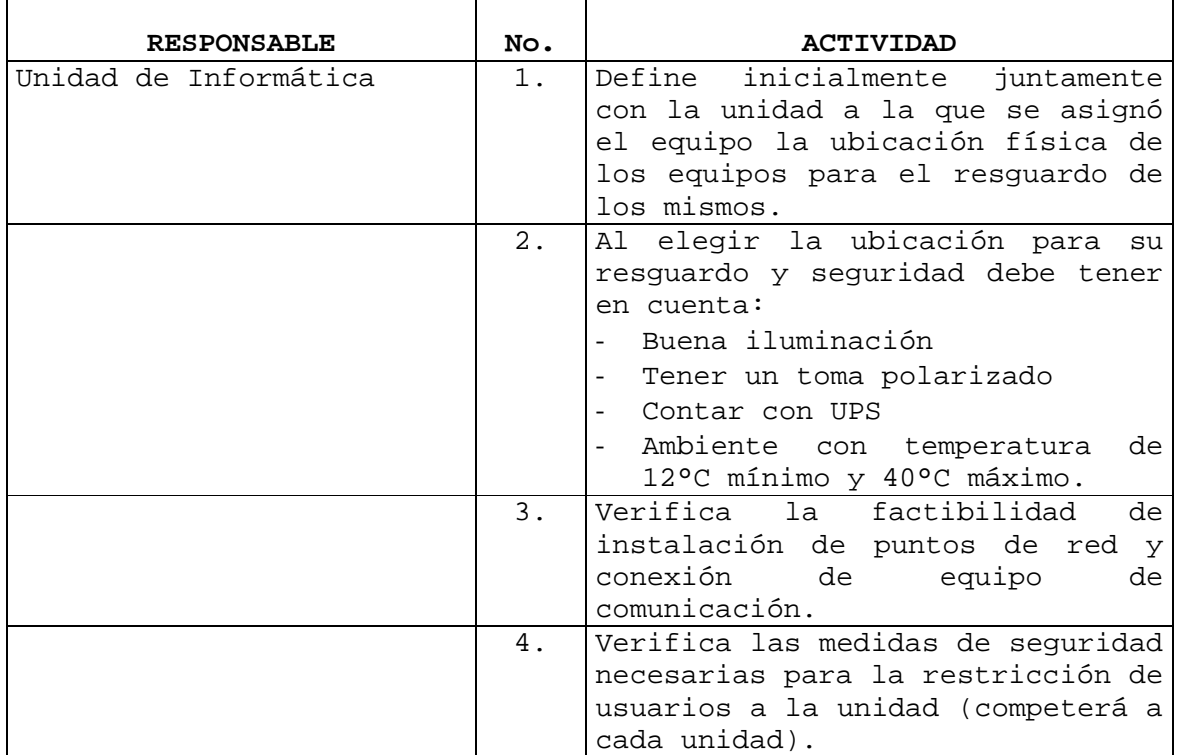

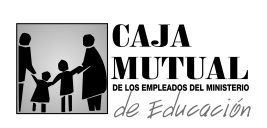

#### **2.8.18 PROCEDIMIENTO DE ACCESO A LA UNIDAD DE INFORMÁTICA**

J.

 $\overline{a}$ 

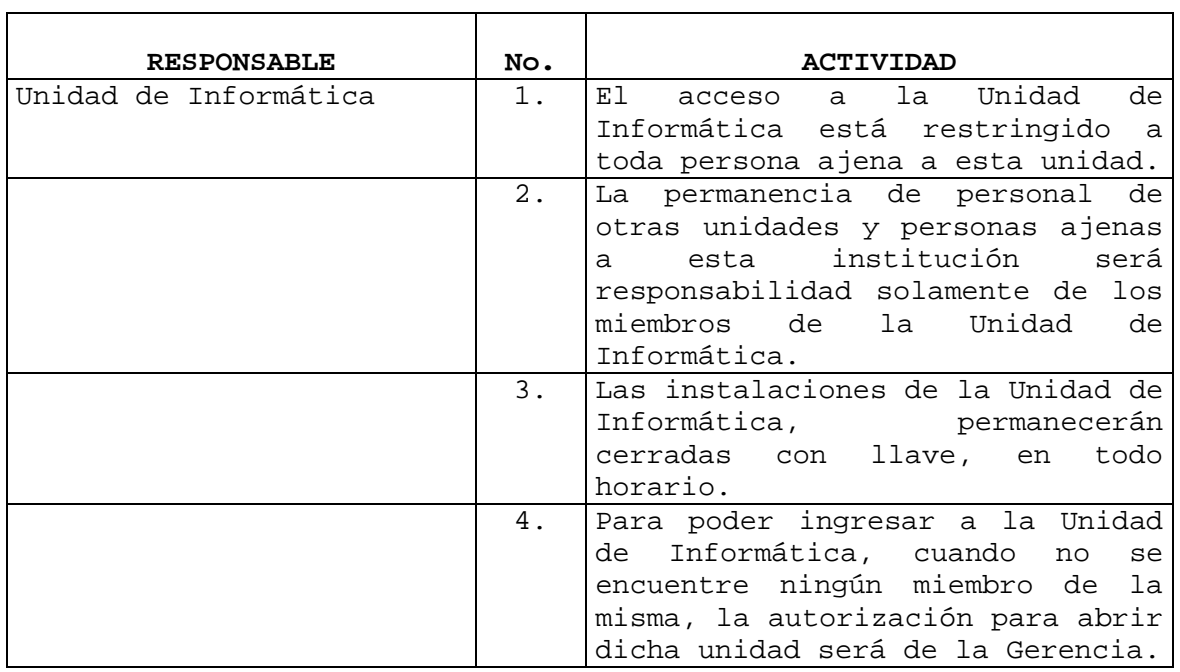

# **2.8.19 PROCEDIMIENTO DE SEGURIDAD PARA EQUIPOS INFORMATICOS DE MISIÓN CRÍTICA**

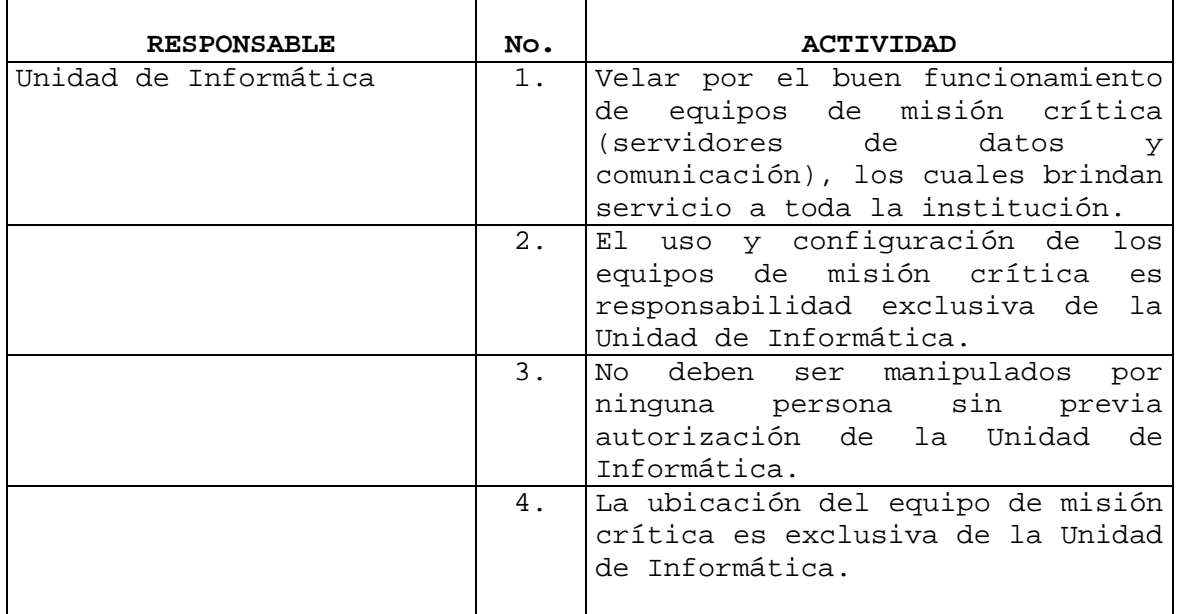